## ALGORITMI 2008/09 15 novembre 2008 Inserti 6

## **Nota 17.4**

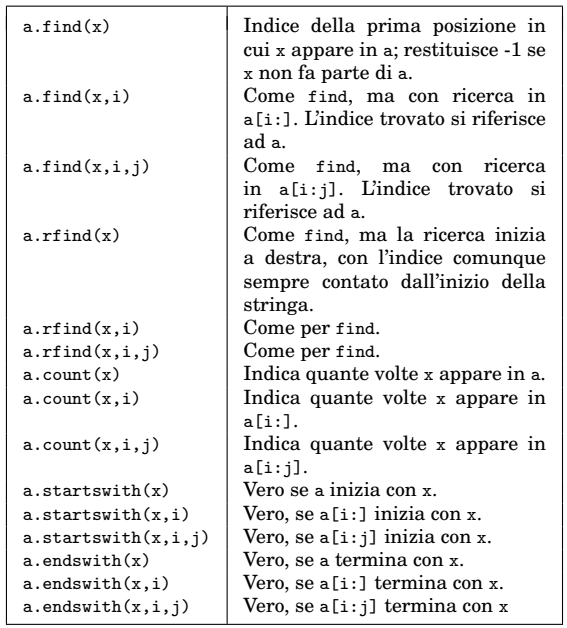

## **Nota 17.6**

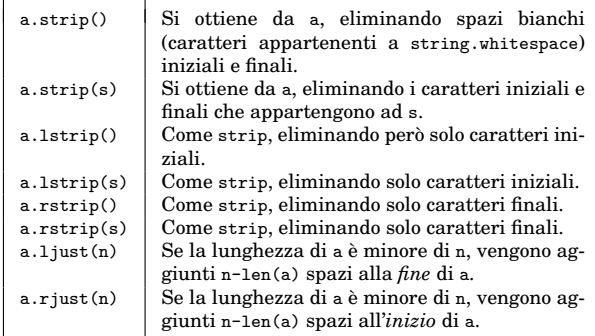

## **Nota 17.7**

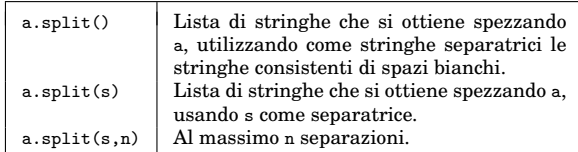